# データ構造・アルゴリズム論 配列の 2分探索

### 山田 俊行

#### https://www.cs.info.mie-u.ac.jp/~toshi/

2023 年 <sup>11</sup> 月

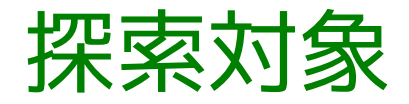

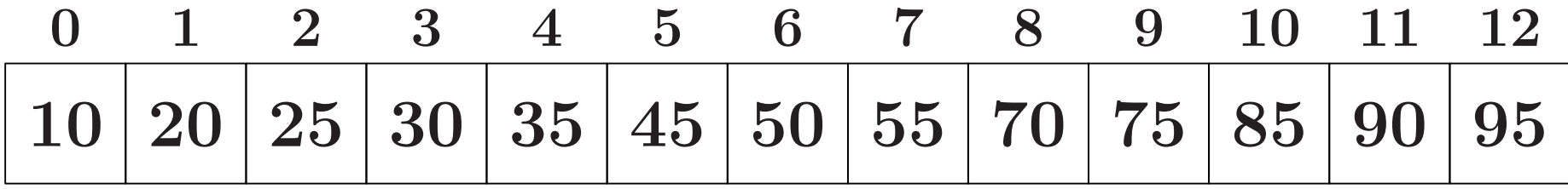

整列済み配列

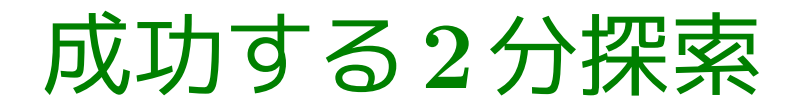

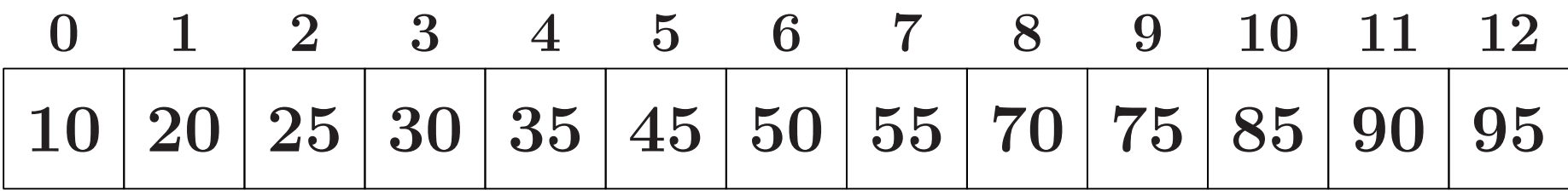

探索範囲

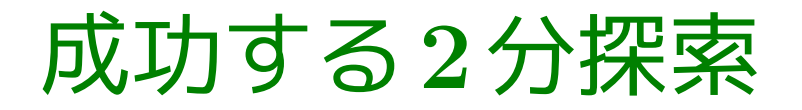

1. 探索範囲の中央値と比較

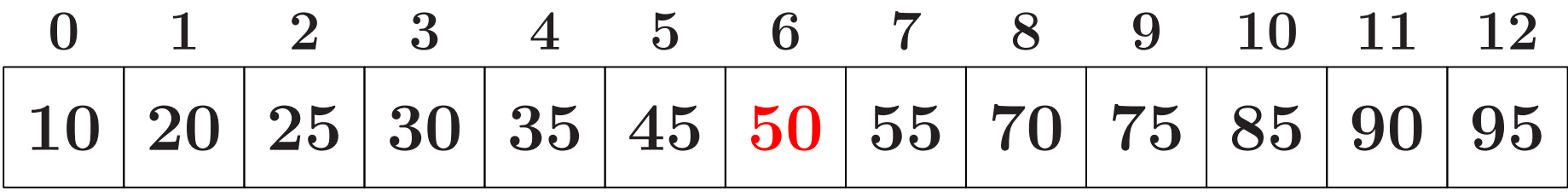

成功する2分探索

#### 2a. 値が違えば,探索範囲を左右の一方に絞る

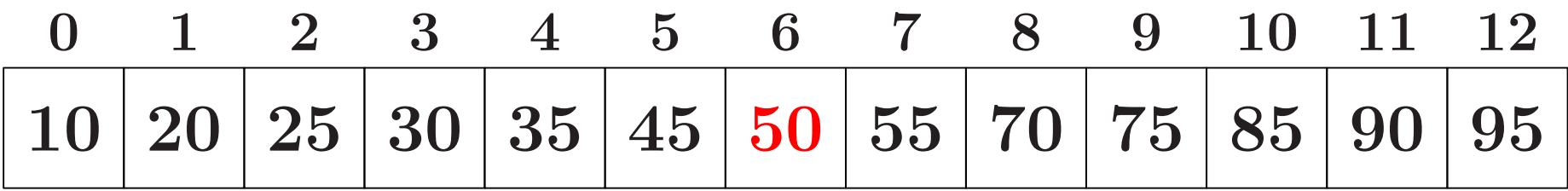

 $50 < 55$ 

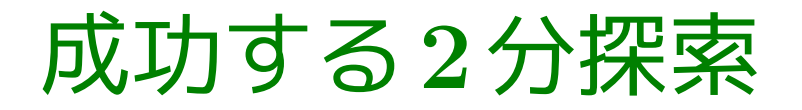

1. 探索範囲の中央値と比較

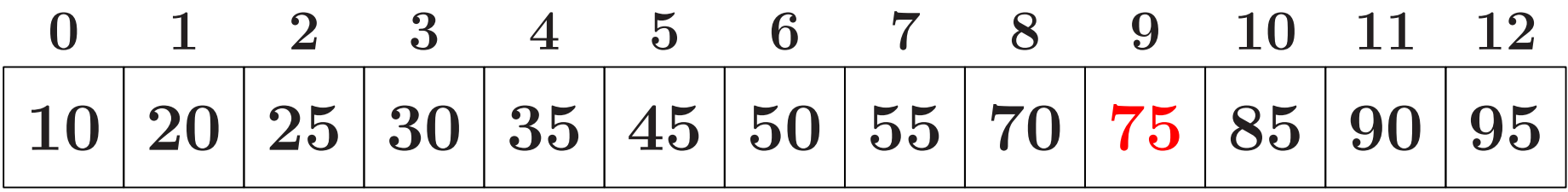

成功する2分探索

#### 2a. 値が違えば,探索範囲を左右の一方に絞る

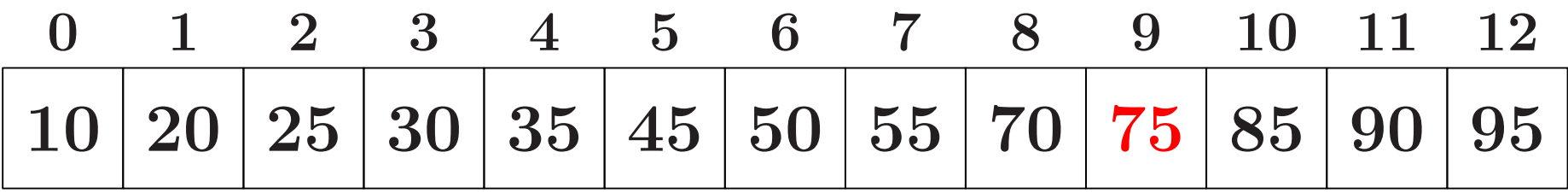

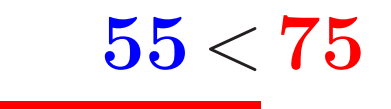

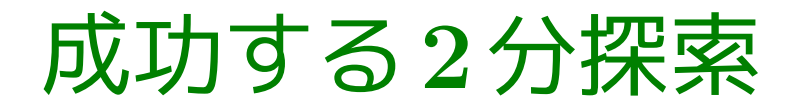

1. 探索範囲の中央値と比較

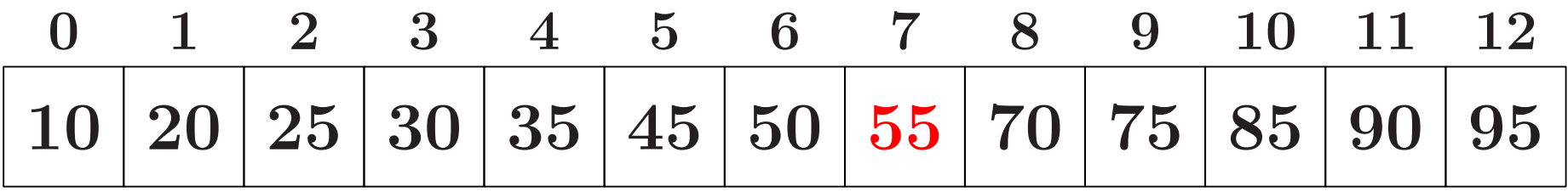

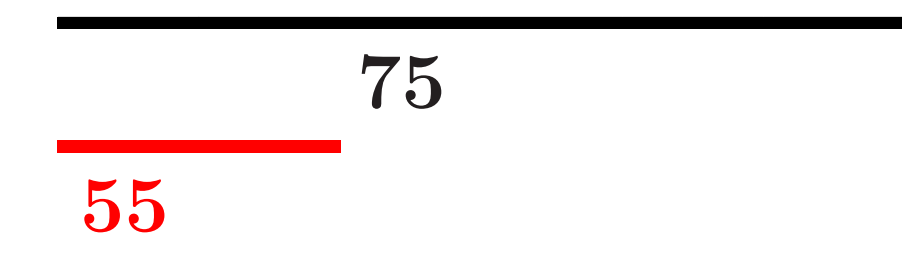

成功する2分探索

2b. 値が同じなら,探索成功

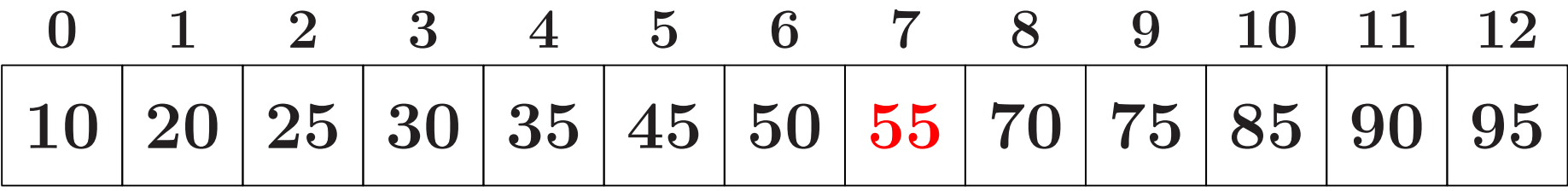

$$
\frac{75}{55-55}
$$

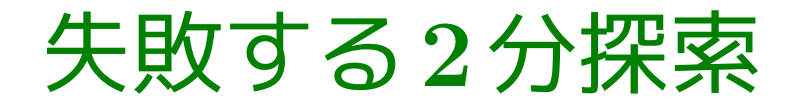

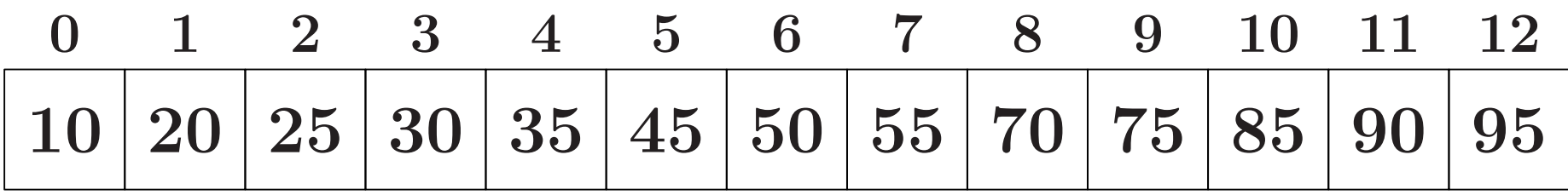

探索範囲

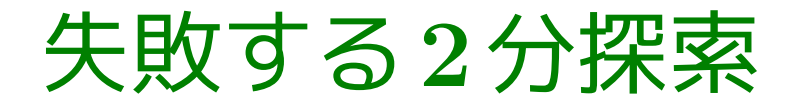

1. 探索範囲の中央値と比較

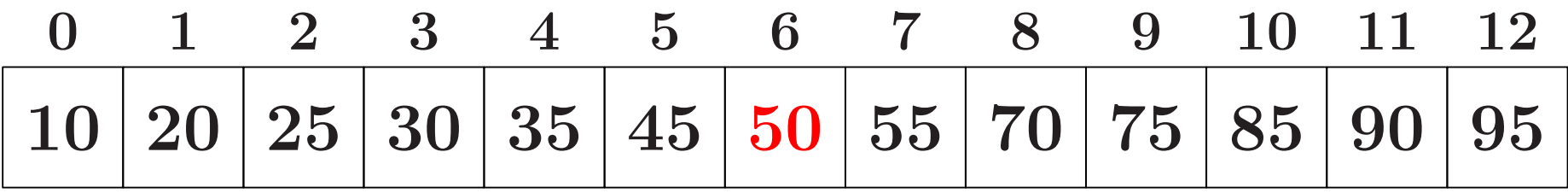

失敗する2分探索

#### 2a. 値が違えば,探索範囲を左右の一方に絞る

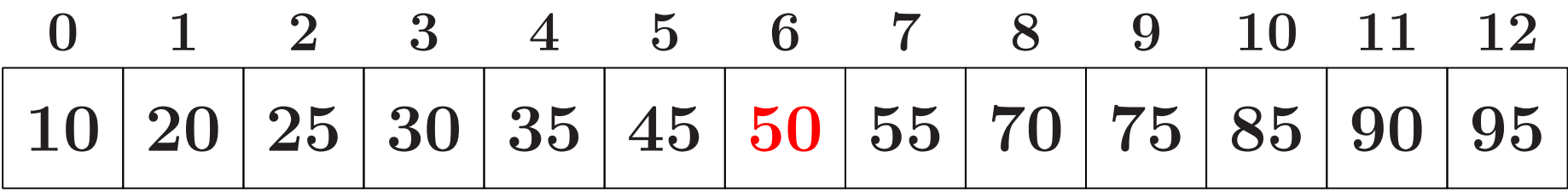

 $33 < 50$ 

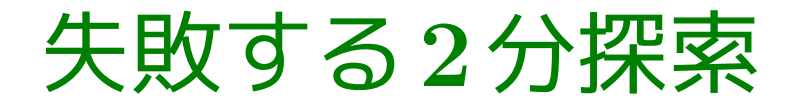

1. 探索範囲の中央値と比較

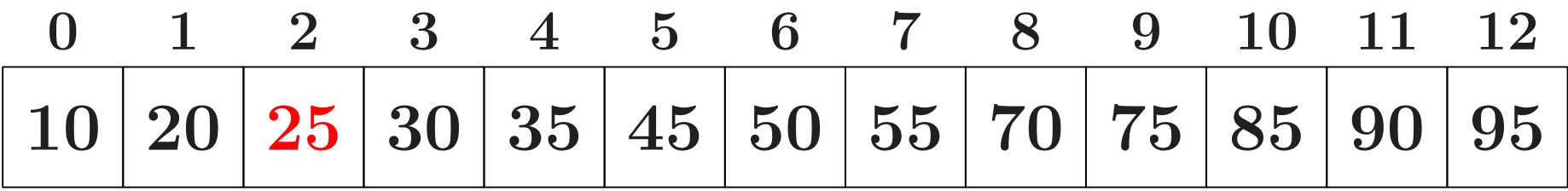

失敗する2分探索

#### 2a. 値が違えば,探索範囲を左右の一方に絞る

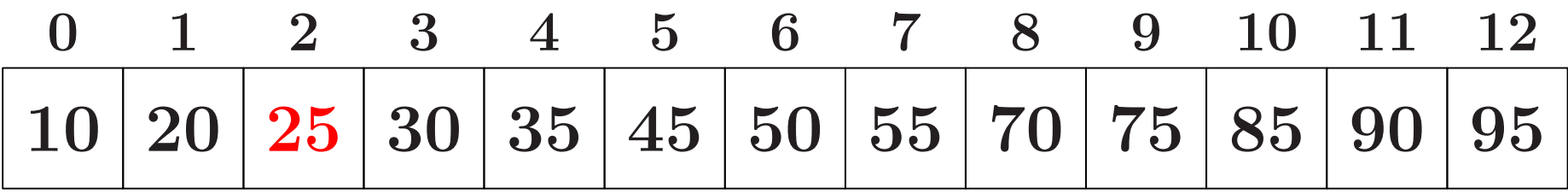

 $25 < 33$ 

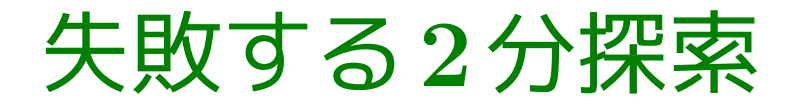

1. 探索範囲の中央値と比較

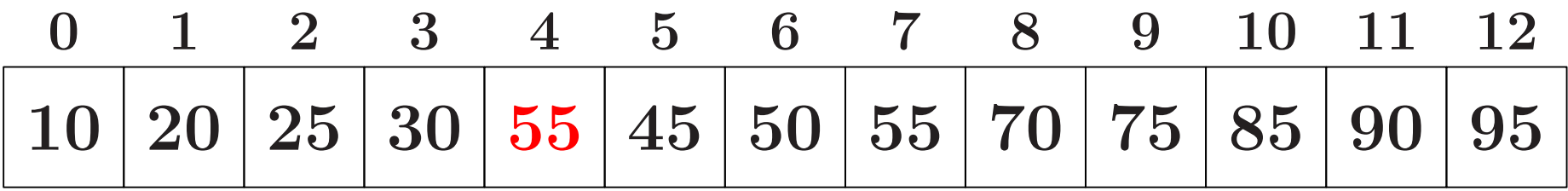

$$
\begin{array}{c|c}\n25 & \\
55 & \\
\hline\n\end{array}
$$

失敗する2分探索

#### 2a. 値が違えば,探索範囲を左右の一方に絞る

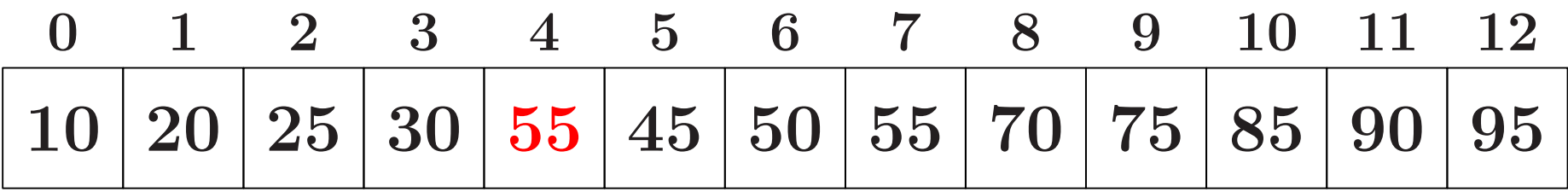

$$
25 \over 33 < 55
$$

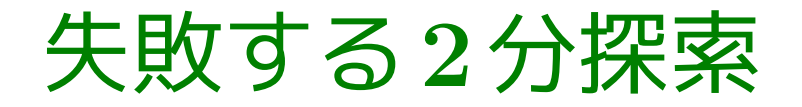

1. 探索範囲の中央値と比較

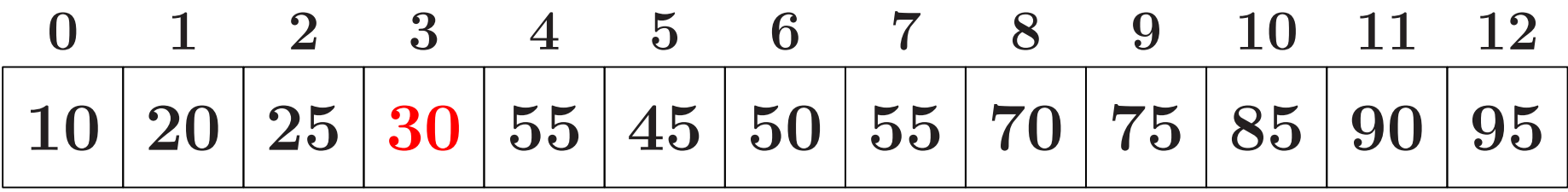

$$
\begin{array}{c|c}\n 25 & \\
 \hline\n 55 & \\
 \hline\n 30 & \\
 \end{array}
$$

失敗する2分探索

#### 2a. 値が違えば,探索範囲を左右の一方に絞る

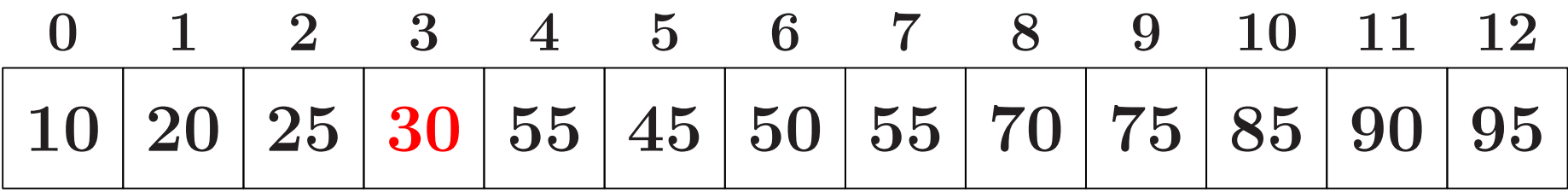

$$
\begin{array}{c} \textbf{25} \\ \textbf{55} \\ \textbf{30} < \textbf{33} \end{array}
$$

失敗する2分探索

の探索

3. 探索範囲が空になれば,探索失敗

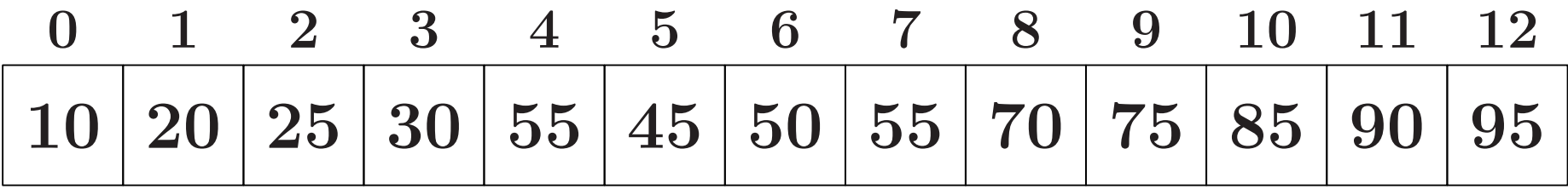

$$
\begin{array}{c|cc}\n & 25 \\
 \hline\n & 55 \\
 \hline\n 30 & \n \end{array}
$$

## 2分探索の手順

探索範囲が空でない間,以下を反復

- 1. 探索範囲の中央値 と 探す値 とを比べて,
- 2. 違う値なら,探索範囲を中央よりも左か右の一方に絞り, 同じ値なら,探索成功

探索範囲が空になれば,探索失敗